# **Moodle Institucional**

O sistema de apoio acadêmico [\(moodle institucional](http://www.utfpr.edu.br/moodle)) pode ser acessado dentro e fora do câmpus. O sistema é utilizado pelos cursos técnicos, graduação, especialização e pós-graduação, além de cursos de pesquisa e extensão.

**ATENÇÃO!** O sistema moodle não se caracteriza como um servidor de arquivos, nem servidor de backup. É fundamental que cada professor faça uma backup de suas disciplinas, para em caso de problemas, possa recuperar o conteúdo. A COGETI não se responsabiliza pelo backup de disciplinas, mas sim, somente do sistema como um todo.

## **Fazendo o Login no Moodle**

#### **Alunos**

Fazer o login utilizando o usuário e senha do **registro acadêmico**. O nome de usuário é o número da matrícula precedido da letra 'a'.

Ex: Se a matrícula for 123456 –> a123456

**Dica**: O login também pode ser realizado com uma conta **[google](https://gmail.com)**. Saiba mais sobre as **[senhas](http://wiki.pb.utfpr.edu.br/dokuwiki/doku.php?id=manuais:senhas)**.

#### **Professores:**

Fazer o login utilizando o usuário e senha institucional, excluindo o sufixo @ufpr.edu.br. Ex: joaomariajose

**Importante**: É necessário o login uma vez no sistema, para que o usuário seja registrado na base de dados do Moodle. Saiba mais sobre as **[senhas](http://wiki.pb.utfpr.edu.br/dokuwiki/doku.php?id=manuais:senhas)**.

### **Solicitando Abertura de Disciplinas**

Se você é professor e deseja utilizar o Moodle para a sua disciplina, basta fazer uma requisição utilizando o [sistema de chamados](http://suporte.pb.utfpr.edu.br), fornecendo os seguintes dados:

- Nome completo da disciplina
- Código da disciplina (código encontrado no diário de classe, geralmente contendo letras e números, ex: IF21A).

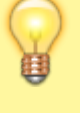

- Nome do curso da disciplina completo (Engenharia da Computação, Tecnologia em Análise e Desenvolvimentos de Sistemas, Técnico em Agrimensura, etc)
- Período ou Semestre da disciplina (Ex.: 1º ano, 2º ano, 3º ano ..., 1º Período, 2º Período, 3º Período, …)
- Professor responsável

From: <http://wiki.pb.utfpr.edu.br/dokuwiki/> - **WIKI COGETI-PB**

Permanent link: **<http://wiki.pb.utfpr.edu.br/dokuwiki/doku.php?id=manuais:moodle>**

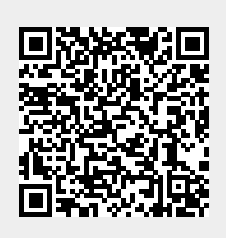

Last update: **2023/01/19 16:56**